# **Antrag auf Ausstellung eines fortgeschrittenen persönlichen Zertifikates AATL Laufzeit 3 Jahre, ausgestellt auf USB-Token**

**Es können nur digital ausgefüllte Anträge verarbeitet werden – bitte dieses Formular NICHT handschriftlich ausfüllen!**

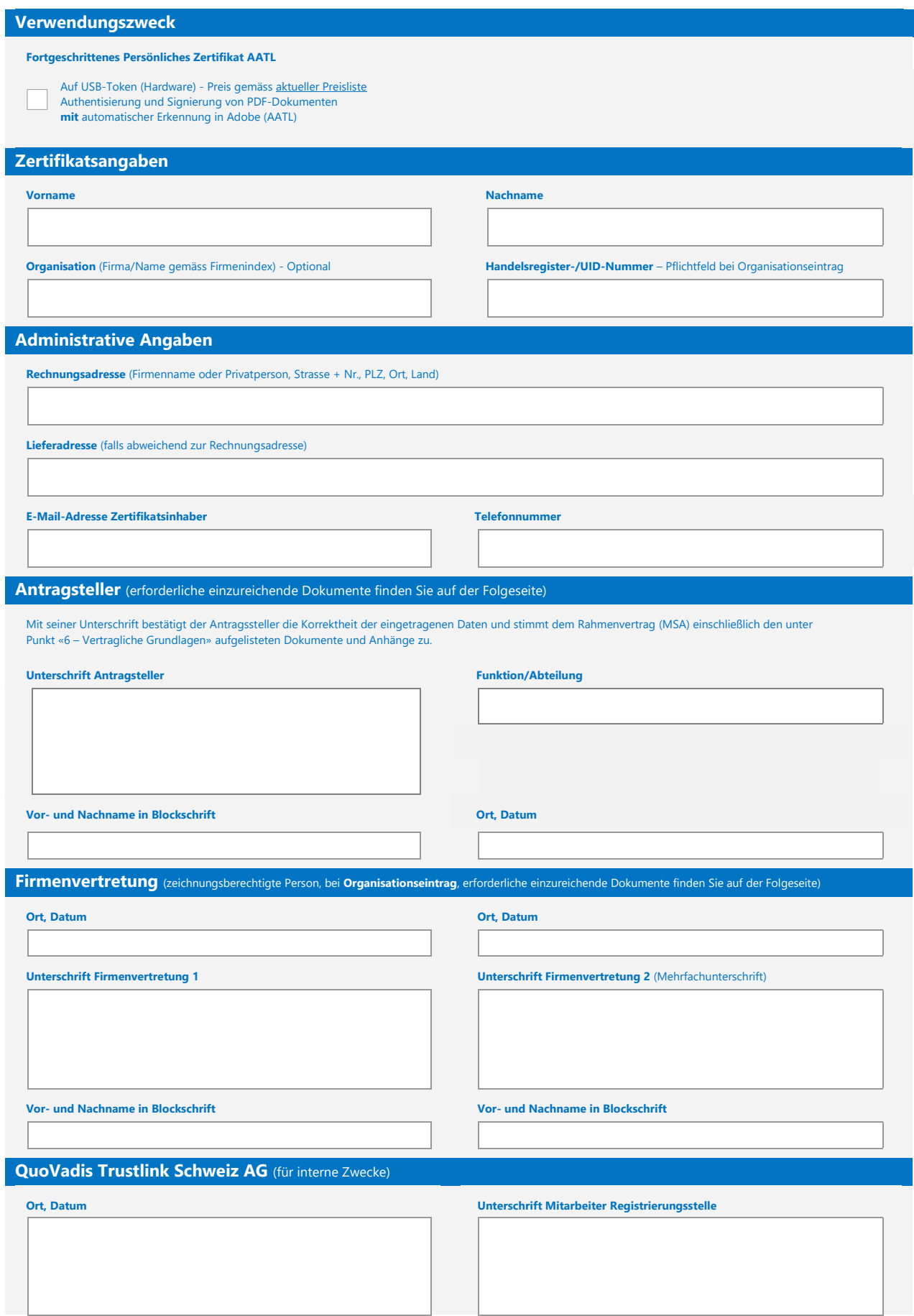

# digicert<sup>\*</sup>+ QuoVadis

#### **1 – Notwendige Dokumente für die Anträge**

Die folgenden zusätzlichen Dokumente sind mit dem unterschriebenen Antrag einzureichen:

#### **Für Zertifikate mit Organisationseintrag**

- Bestätigung des Zertifikatsantrages durch Firmenvertretung (unterschriftsberechtigte Personen, gemäss Absatz Firmenvertretung)
- Aktueller Handelsregisterauszug oder ähnliches offizielles Dokument, dass die Existenz der Organisation offiziell bestätigt

### **2 – Dokumente an QuoVadis senden**

**Bitte senden Sie das unterzeichnete Antragsformular sowie die Unterlagen gemäss Abschnitt 1 im Original an:**

QuoVadis Trustlink Schweiz AG Poststrasse 17 Postfach 9001 St. Gallen

## **3 – Online-Identifikation**

Innerhalb von ca. 5 Arbeitstagen nach Eintreffen der Unterlagen bei uns erhalten Sie (Antragssteller) eine E-Mail-Einladung zur Durchführung einer Online-Identifikation. Die E-Mail hat den Absender «no-reply@digicert.com» und den Betreff «Verify your Identify with AutoIdent». Bei Nicht-Erhalt innerhalb 10 Arbeitstagen bitten wir Sie den Spam-Ordner zu prüfen und falls nicht vorhanden uns zu informieren (qv.register.ch@digicert.com).

Halten Sie den gültigen Pass oder Ihre ID-Karte bereit und befolgen Sie die Anweisungen im Mail. Die Online-Identifikation dauert ca. 3 Minuten und kann jederzeit, 24h während 7 Tagen, durchlaufen werden.

Nach der erfolgreich abgeschlossenen Online-Identifikation erfolgt der Ausstellungsprozess der basierend auf dem gewählten Produkt. Sie werden per E-Mail über die Bereitstellung (und Inbetriebnahme) des Produktes informiert (in der Regel innerhalb von 5 Arbeitstagen nach Abschluss der Online-Identifikation).

#### **4 – Kontakt**

**Hauptnummer:** +41 71 228 98 00<br> **Verkauf:** +20 gy\_sales.ch@digic **Verkauf:**  $\frac{qv\_sales.ch@digitcert.com}{Technische Unterstützuna:}$  av support ch@digicert.com

**Technische Unterstützung**: q[v.support.ch@digicert.com](mailto:.support.ch@digicert.com) **Zertifikate, Registrierung**: [qv.register.ch@digicert.com](mailto:qv.register.ch@digicert.com)

#### **5 – Revokation**

Der Widerruf von Zertifikaten und die Meldung von Zertifikatsproblemen sind wichtige Sicherheitsbestandteile des Online-Vertrauens. Mit der Einreichung des Antragsformulars stimmt der Antragsteller der Veröffentlichung des Sperrgrundes für sein Zertifikat zu. Weitere Informationen zum Widerruf von Zertifikaten sind unter <https://www.quovadisglobal.com/ch/certificate-revocation> verfügbar.

# **6 – Vertragliche Grundlagen**

Mit der Einreichung dieses Antragsformulars akzeptiert der Antragsteller die dazugehörigen vertraglichen Bedingungen (Master Services Agreement (MSA)) in der jeweils gültigen Fassung [\(https://www.quovadisglobal.com/resources/master-services-agreement-de.pdf\).](https://www.quovadisglobal.com/resources/master-services-agreement-de.pdf)

Das MSA und die referenzierten, mitgeltenden Dokumente (siehe nachstehend) sind unter<https://www.quovadisglobal.com/repository/> und [https://www.quovadisglo](https://www.quovadisglobal.com/privacy-policy/)[bal.com/privacy-policy/](https://www.quovadisglobal.com/privacy-policy/) einsehbar.

- CP/CPS for Root CA and Root CA3 v4.35
- Certificate Terms of Use
- Privacy Notice